# vecta.io raccourcis clavier

#### Outils de dessin

Sur Mac, utilisez Option à la place de Alt .

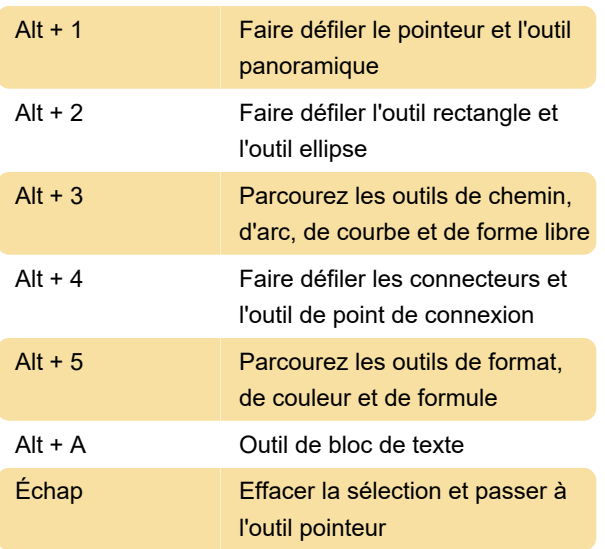

### Opérations de forme

Sur Mac, utilisez Option à la place de Alt .

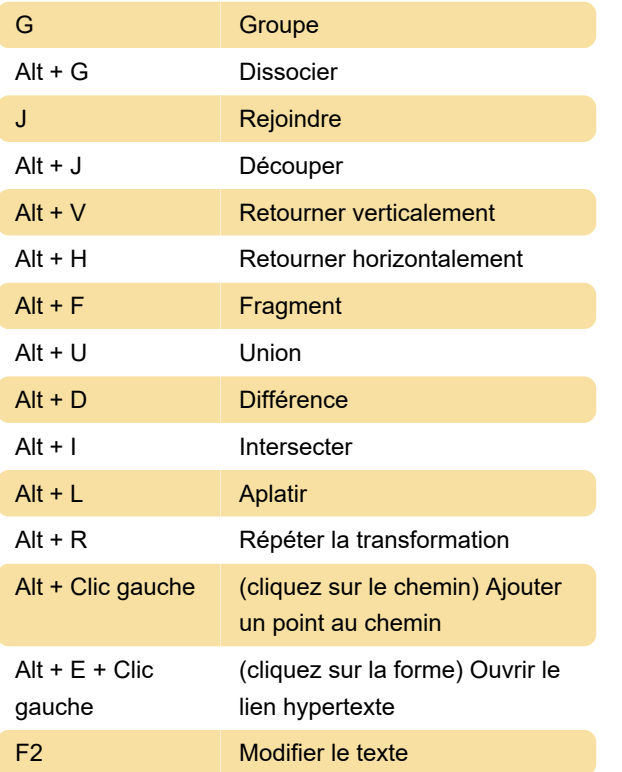

## Éditeur

Sur Mac, utilisez Cmd à la place de Ctrl .

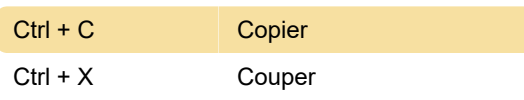

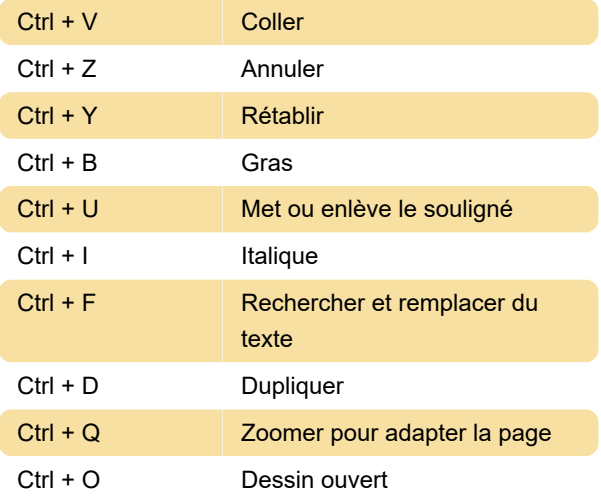

# Déplacement et redimensionnement

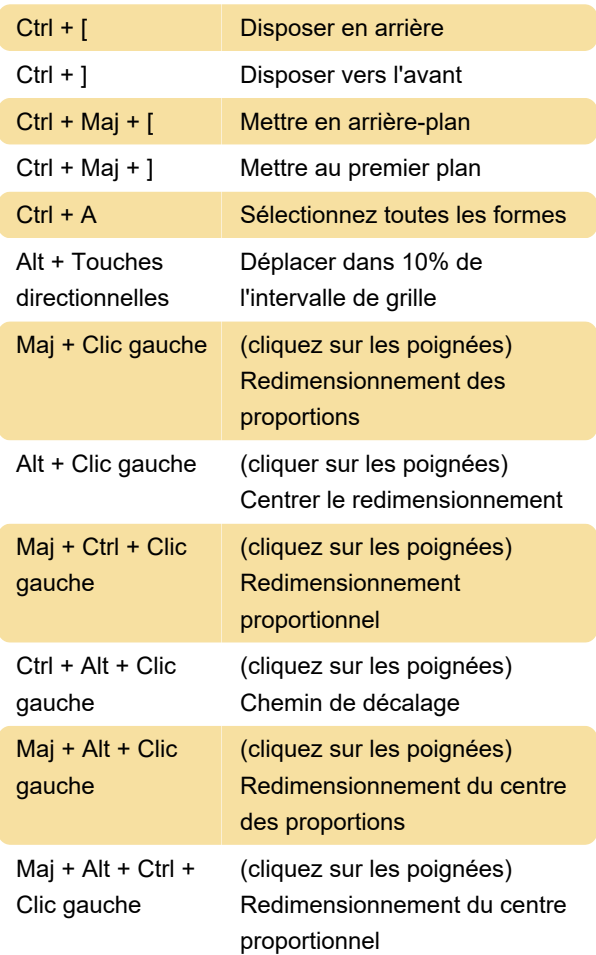

#### Navigation dans les pages

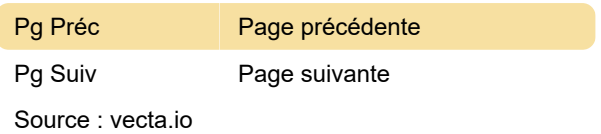

Dernière modification: 01/12/2021 21:15:25

Plus d'information: [defkey.com/fr/vecta-io](https://defkey.com/fr/vecta-io-raccourcis-clavier)[raccourcis-clavier](https://defkey.com/fr/vecta-io-raccourcis-clavier)

[Personnalisez ce PDF...](https://defkey.com/fr/vecta-io-raccourcis-clavier?pdfOptions=true)